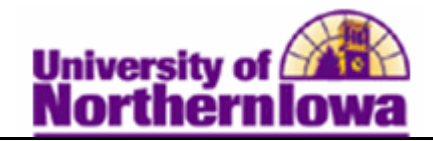

## **Viewing Transfer Credit**

**Purpose:** The following instructions describe how to view details about a student's course credits, test credits, and other credits, using the Transfer Credit Evaluation pages.

## *Viewing Course Credits*

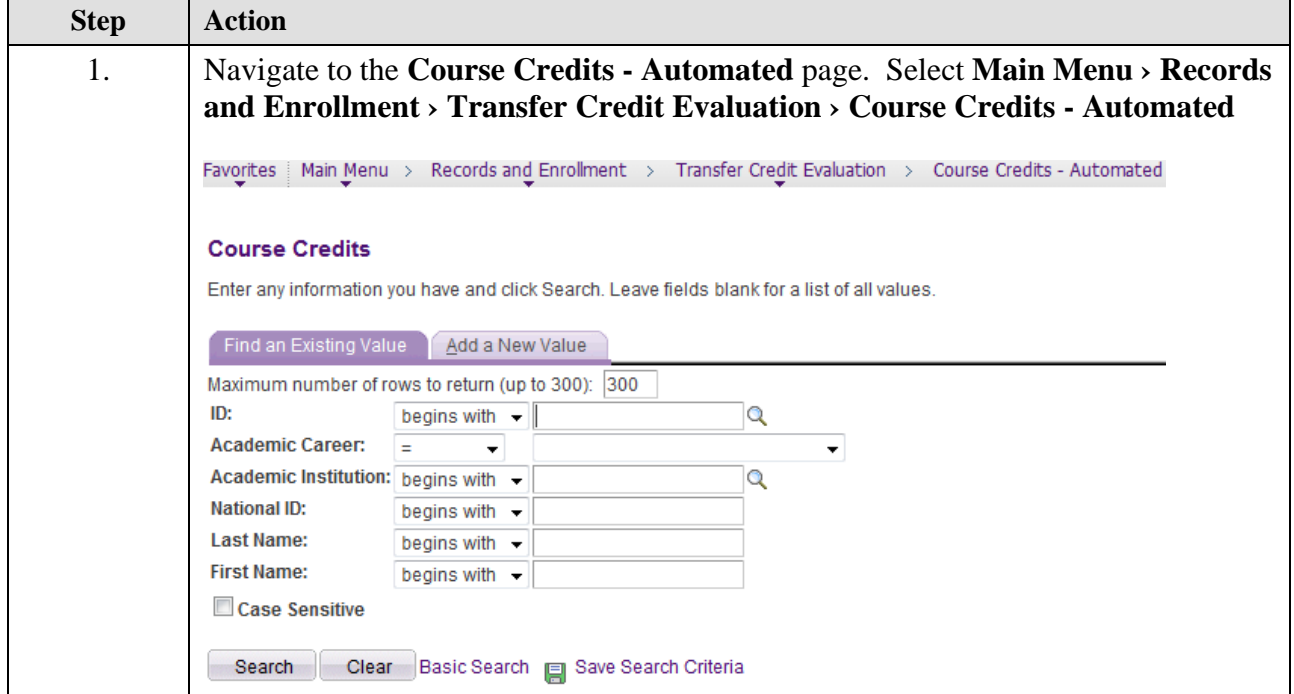

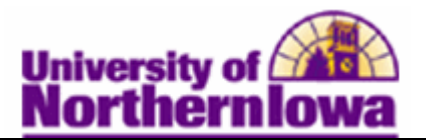

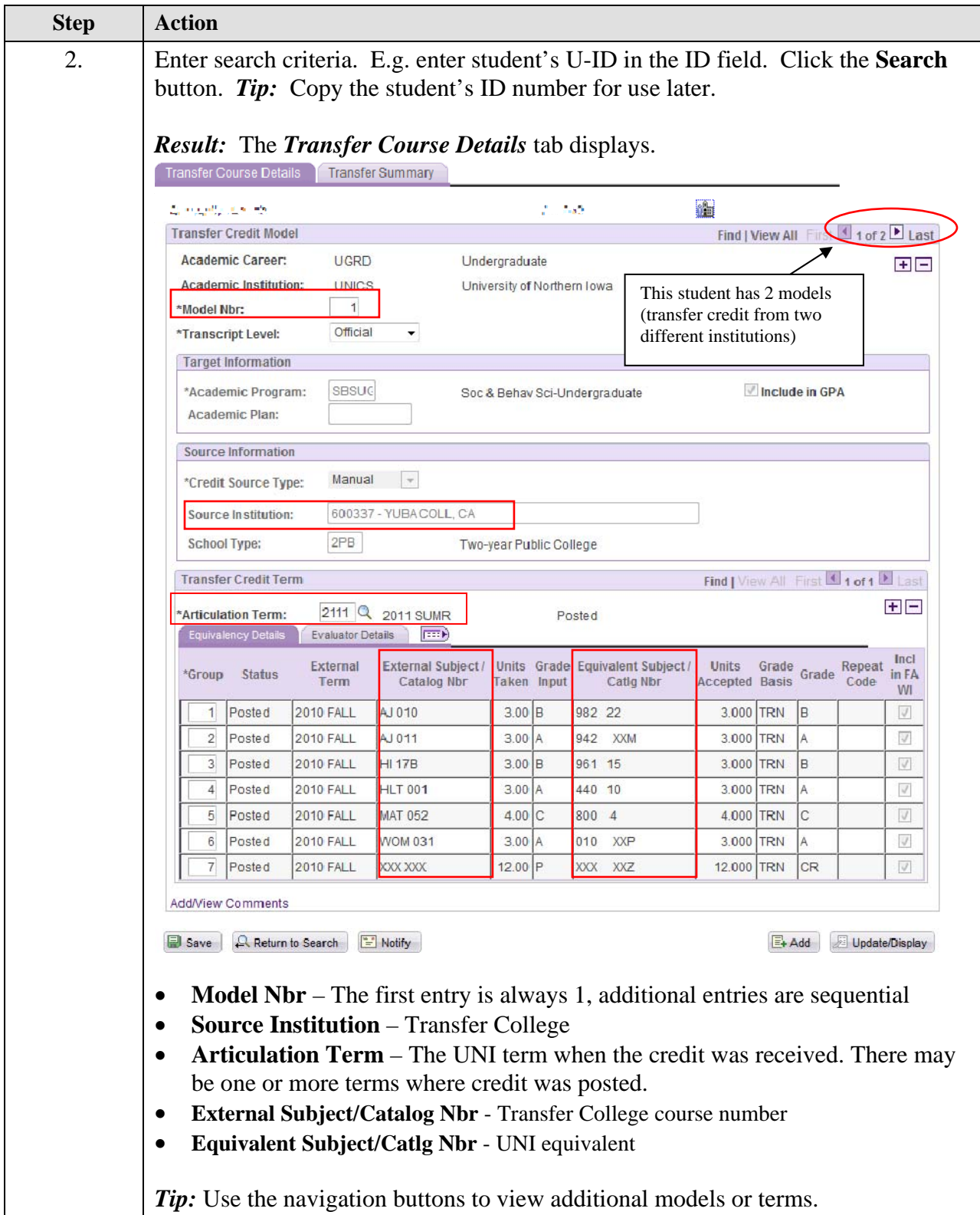

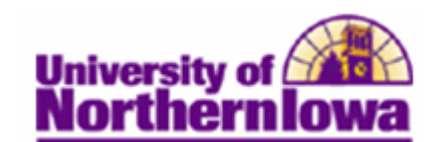

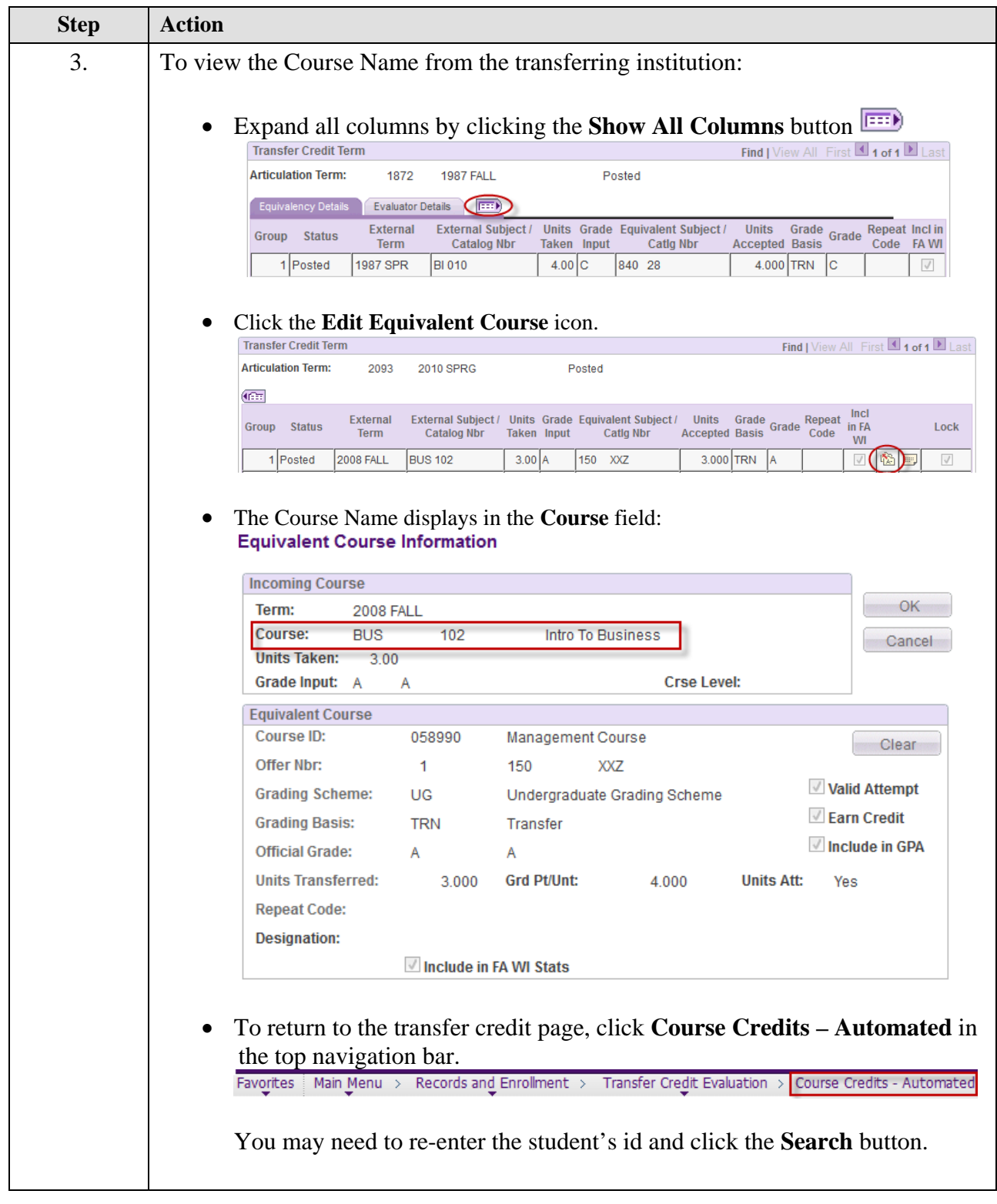

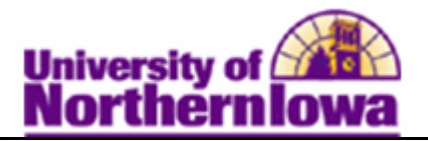

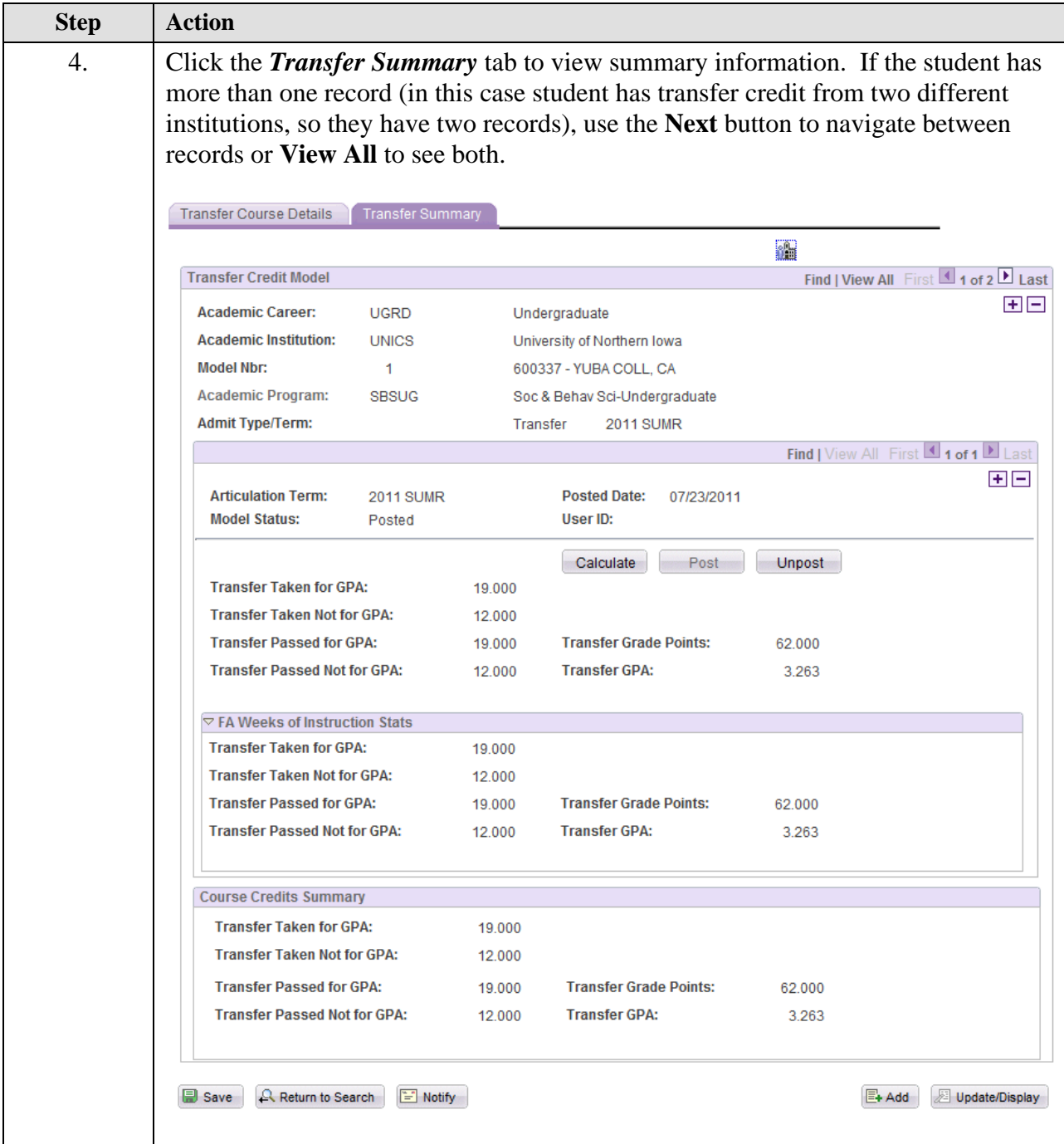

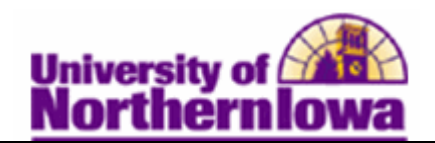

## *Viewing Test Credits*

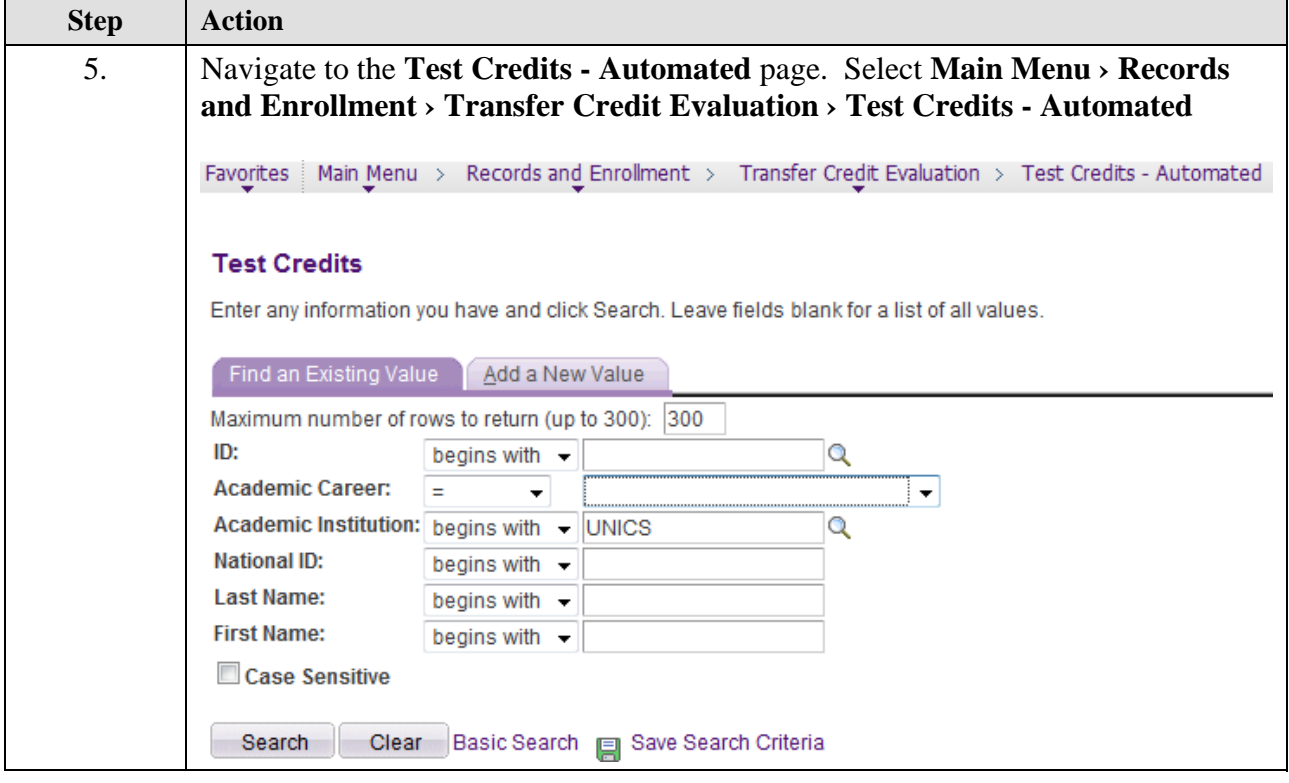

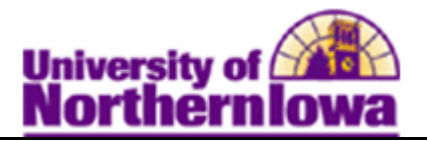

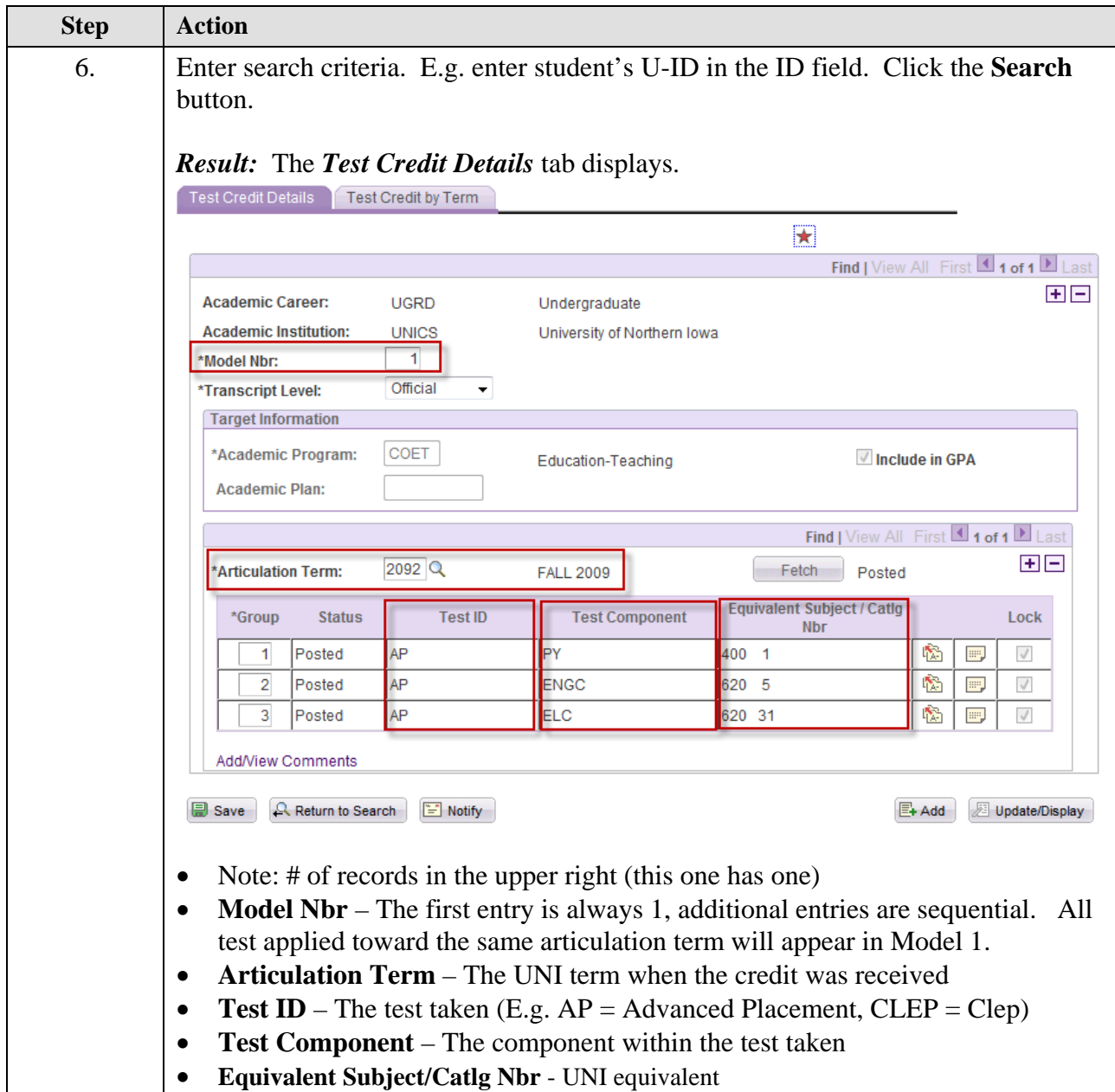

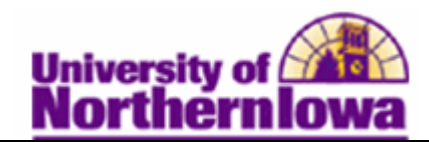

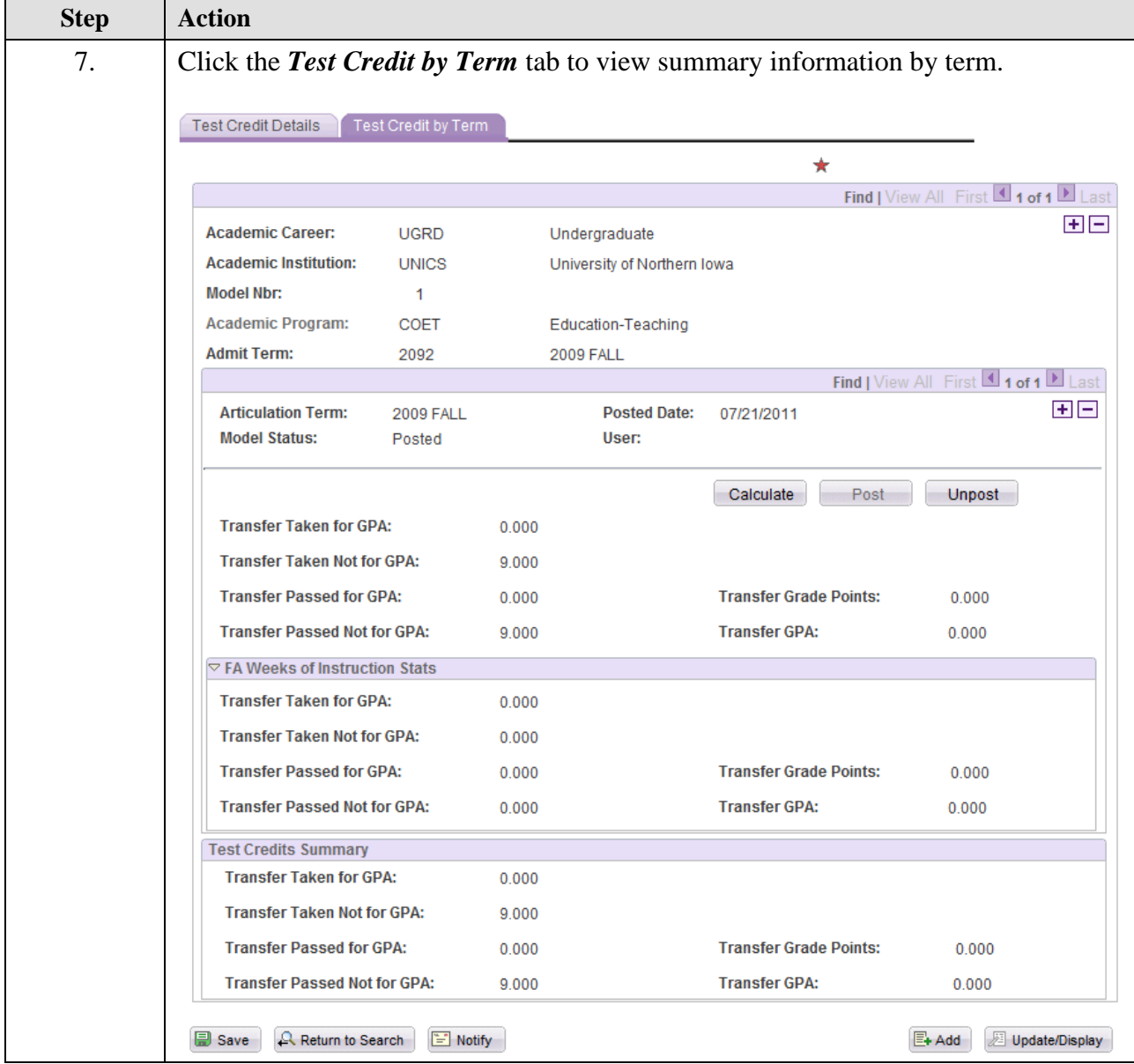

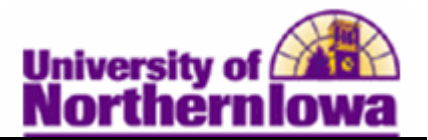

## *Viewing Other Credits*

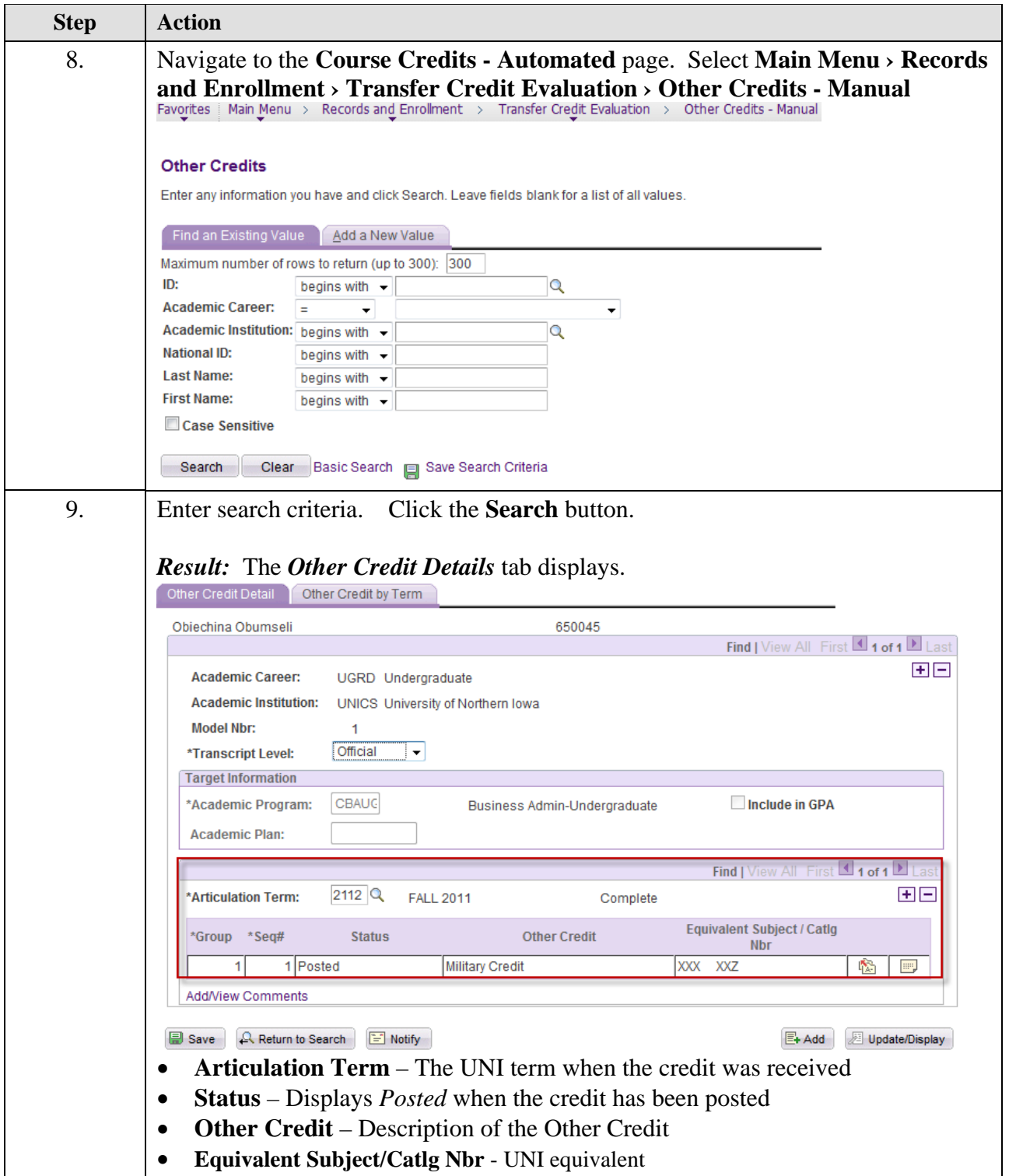